### DAS AUGE ALS LICHTEMPFÄNGER

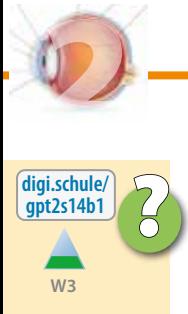

**1. Lochkamera**<br> **Die gezeigten Bilder wurden mit Lochkameras aufgenommen, deren Öffnungen unterschiedli**che Größe haben.

Ordne die Bilder den verschiedenen Öffnungsgrößen zu.

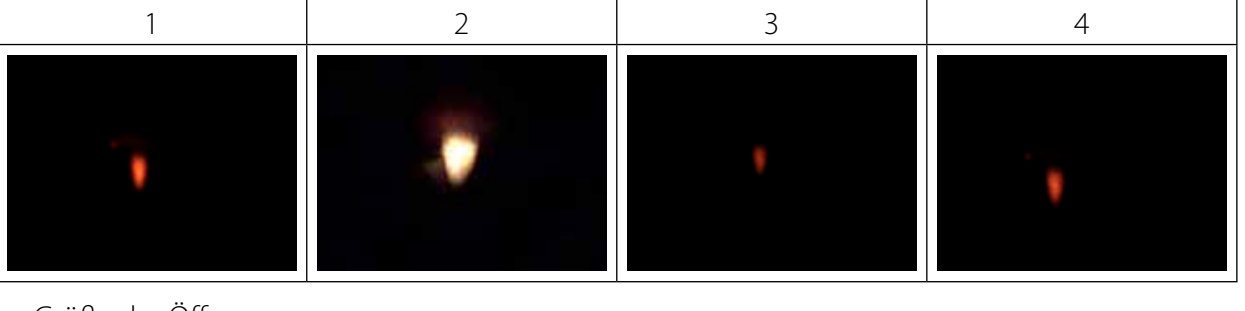

Größe der Öffnungen:

**a)** 6 mm  $\bullet$  **b)** 1 mm  $\bullet$  **c)** 2 mm  $\bullet$  **d)** 3 mm

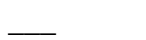

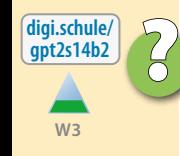

### ? **2. Beschrifte** die Teile des menschlichen Auges. 1 2 3 4 5 6

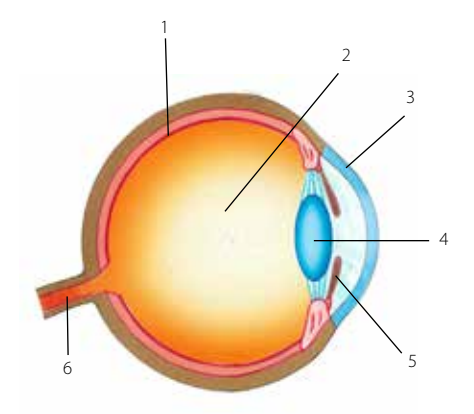

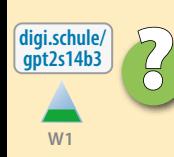

#### ? **3. Die Bilder zeigen optische Täuschungen.**

Überzeuge dich mit Hilfe eines Lineals davon, dass die Aussagen richtig sind.

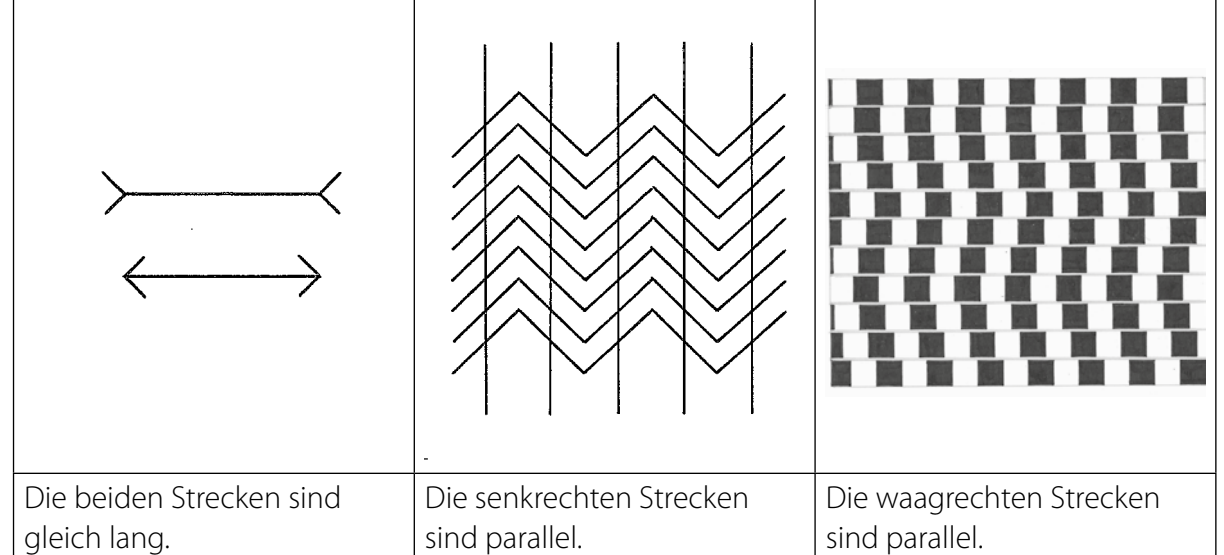

Die Ursache dieser optischen Täuschungen besteht darin, dass die zu vergleichenden parallelen Linien nicht getrennt von der Umgebung wahrgenommen werden. Dies ruft aufgrund von bereits früher erfahrenen Sehgewohnheiten falsche Eindrücke hervor.

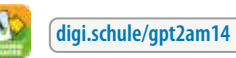

## 2.1 DAS AUGE ALS LICHTEMPFÄNGER

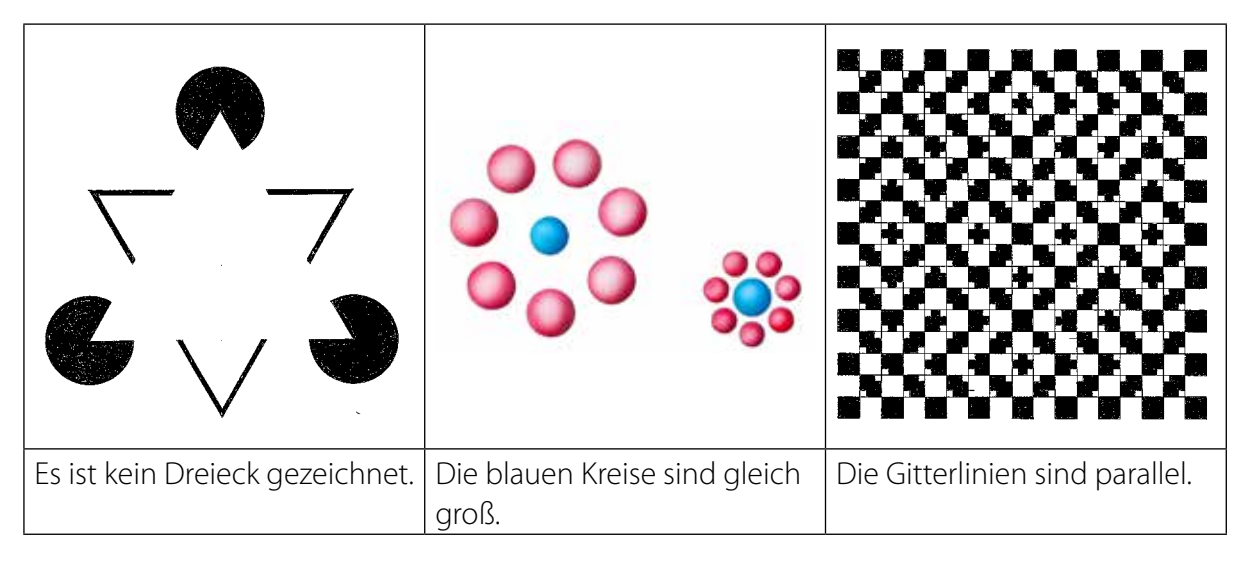

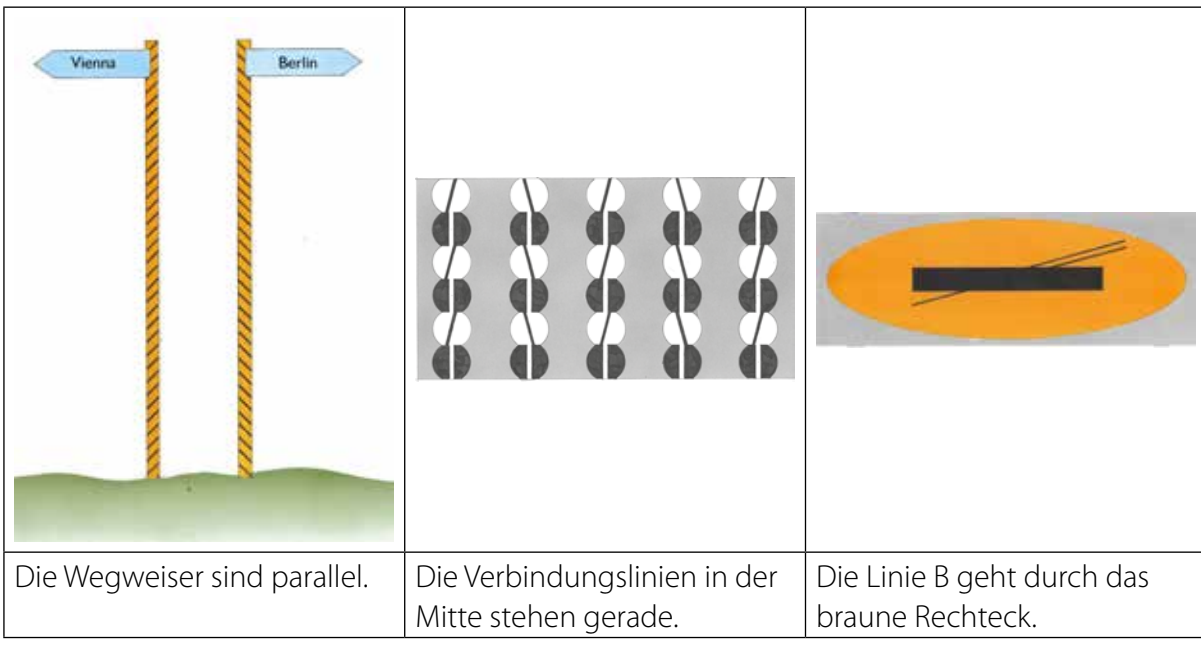

# **Sehnerv Vertiefung** !

In der Netzhaut des Auges werden in den Sehzellen Lichtreize in Nervensignale umgewandelt. Die Nerven werden in einem Bündel, dem Sehnerv, aus dem Auge geleitet. An diesem Punkt der Netzhaut gibt es keine Sehzellen, er wird **blinder Fleck** genannt.

#### **4. Blinder Fleck**

 Halte dein linkes Auge zu und betrachte den linken schwarzen Punkt mit dem rechten Auge. Verändere den Abstand zwischen Auge und Punkt langsam. Bei einem Abstand von etwa zehn Zentimetern sollte der schwarze Punkt verschwinden, weil seine Abbildung genau auf den blinden Fleck fällt. Mache dasselbe mit dem linken Auge.

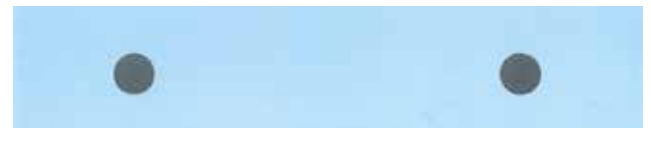

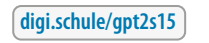

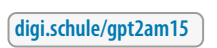

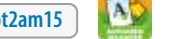

**Experiment** 

**E1**

**digi.schule/ gpt2s15b4**

0